# 61A Lecture 35

Announcements

Integer Examples (continued)

## A Very Interesting Number

The mathematician G. H. Hardy once remarked to the mathematician Srinivasa Ramanujan...

(Demo)

Aggregation

## **Aggregate Functions**

So far, all SQL expressions have referred to the values in a single row at a time

```
[expression] as [name], [expression] as [name], ...
```

select [columns] from [table] where [expression] order by [expression];

An aggregate function in the [columns] clause computes a value from a group of rows

| create table animals as                            | animals:                | animals: |      |        |
|----------------------------------------------------|-------------------------|----------|------|--------|
| select "dog" as kind, 4 as leg                     |                         | kind     | legs | weight |
| select "cat", 4                                    | , 10 union              | dog      | 4    | 20     |
| <pre>select "ferret" , 4 select "parrot" , 2</pre> | , 10 union<br>, 6 union | cat      | 4    | 10     |
| select "penguin" , 2                               | , 10 union              | ferret   | 4    | 10     |
| select "t-rex" , 2                                 | , 12000;                | parrot   | 2    | 6      |
|                                                    |                         | penguin  | 2    | 10     |
| <pre>select max(legs) from animals;</pre>          | max(legs)               | t-rex    | 2    | 12000  |
|                                                    | 4 (Demo)                | )        |      |        |

### Mixing Aggregate Functions and Single Values

An aggregate function also selects some row in the table to supply the values of columns that are not aggregated. In the case of max or min, this row is that of the max or min value. Otherwise, it is arbitrary.

```
select max(weight), kind from animals; select max(legs), kind from animals;
```

```
select min(kind), kind from animals;
```

select avg(weight), kind from animals;

(Demo)

| create table anima | als as     |      |       |         |        |       |
|--------------------|------------|------|-------|---------|--------|-------|
| select "dog" as    | kind,      | 4 as | legs, | 20 as v | weight | union |
| select "cat"       | ,          | 4    | ,     | 10      |        | union |
| select "ferret"    | ,          | 4    | ,     | 10      |        | union |
| select "parrot"    | ,          | 2    | ,     | 6       |        | union |
| select "penguin'   | ۰ <b>,</b> | 2    | ,     | 10      |        | union |
| select "t-rex"     | ,          | 2    | ,     | 12000;  |        |       |
|                    |            |      |       |         |        |       |

#### animals:

| kind    | legs | weight |
|---------|------|--------|
| dog     | 4    | 20     |
| cat     | 4    | 10     |
| ferret  | 4    | 10     |
| parrot  | 2    | 6      |
| penguin | 2    | 10     |
| t-rex   | 2    | 12000  |

Groups

## **Grouping Rows**

Rows in a table can be grouped, and aggregation is performed on each group

```
[expression] as [name], [expression] as [name], ...
```

select [columns] from [table] group by [expression] having [expression];

The number of groups is the number of unique values of an expression

select legs, max(weight) from animals group by legs;

|      |             |        | kind    | legs | weight |
|------|-------------|--------|---------|------|--------|
| legs | max(weight) |        | dog     | 4    | 20     |
|      | 20          | legs=4 | cat     | 4    | 10     |
| 4    | 20          |        | ferret  | 4    | 10     |
| 2    | 12000       |        | parrot  | 2    | 6      |
|      |             | legs=2 | penguin | 2    | 10     |
|      |             | (Demo) | t-rex   | 2    | 12000  |

animals:

## **Selecting Groups**

Rows in a table can be grouped, and aggregation is performed on each group

```
[expression] as [name], [expression] as [name], ...
```

select [columns] from [table] group by [expression] having [expression];

A having clause filters the set of groups that are aggregated

select weight/legs, count(\*) from animals group by weight/legs having count(\*)>1;

|             |          |                          | kind    | legs | weight |
|-------------|----------|--------------------------|---------|------|--------|
|             |          | weight/legs=5            | dog     | 4    | 20     |
| weight/legs | count(*) | weight/legs=2            | cat     | 4    | 10     |
| 5           | 2        | weight/legs=2            | ferret  | 4    | 10     |
| 2           | 2        | weight/legs=3            | parrot  | 2    | 6      |
|             |          | <pre>weight/legs=5</pre> | penguin | 2    | 10     |
|             |          | weight/legs=6000         | t-rex   | 2    | 12000  |

animals:

. . . .

**Discussion Question** 

What's the maximum difference between leg count for two animals with the same weight?

Select Grammar

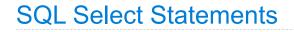

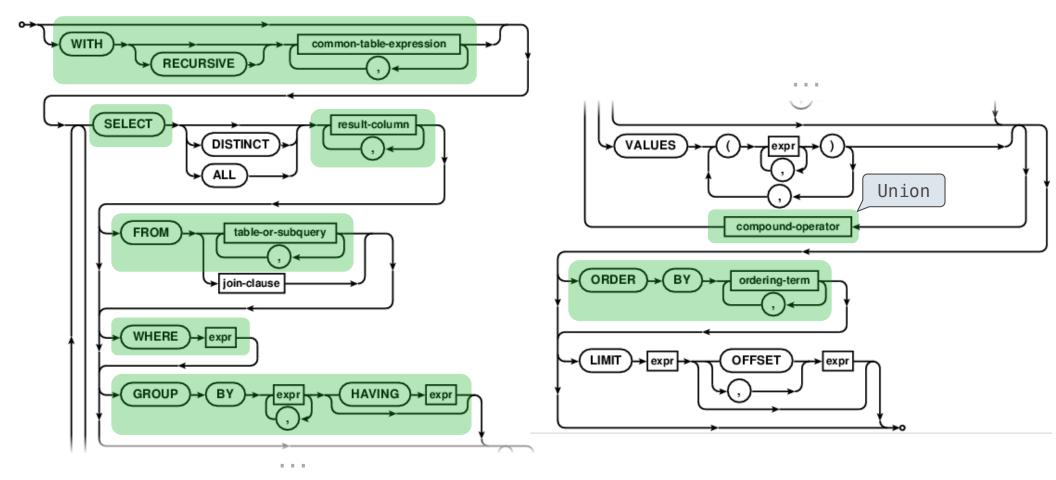

http://www.sqlite.org/lang\_select.html